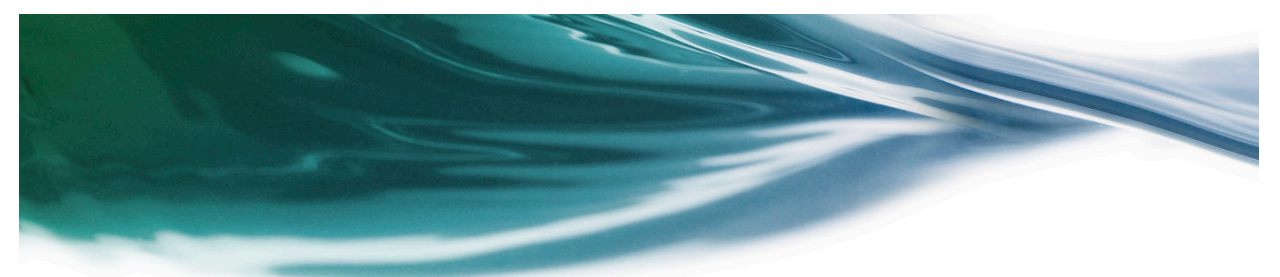

Elasticity

15-719/18-709: Advanced Cloud Computing

George Amvrosiadis Greg Ganger Majd Sakr

Jan 16, 2019 15719 Adv. Cloud Computing 1

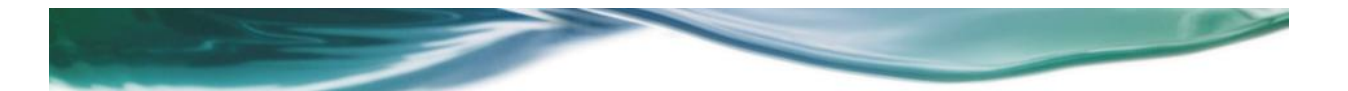

#### Advanced Cloud Computing Elasticity Readings

- Req'd Ref 1: "Dynamically Scaling Applications in the Cloud." Luis M. Vaquero, Luis Rodero-Merino, and Rajkumar Buyya. ACM SIGCOMM Computer Communications Review (CCR), v 41, n 1, 2011. http://www.sigcomm.org/ccr/papers/2011/January/1925861.1925869
- Opt Ref 2: "Jockey: guaranteed job latency in data parallel clusters." Andrew D. Ferguson, Peter Bodik, Srikanth Kandula, Eric Boutin, and Rodrigo Fonseca. 7th ACM European conf. on Computer Systems (EuroSys '12), 2012. http://doi.acm.org/10.1145/2168836.2168847
- Opt Ref 3: "Split/Merge: System Support for Elastic Execution in Virtual Middleboxes." Shriram Rajagopalan, Dan Williams, Hani Jamjoom, Andrew Warfield. 10th USENIX Symp. on Networked Systems Design and Implementation (NSDI '13), 2013.
	- https://www.usenix.org/system/files/conference/nsdi13/nsdi13-final205.pdf
- Opt Ref 4: "ElasTraS: An elastic, scalable, and self-managing transactional database for the cloud."Sudipto Das, Divyakant Agrawal, Amr El Abbadi. ACM Trans. Database Syst. 38, 1, Article 5, 2013. http://doi.acm.org/http://dx.doi.org/10.1145/2445583.2445588

#### Web Servers

- The "killer app"
- Online retail service
- Most cycles spent on web page rendering
- Customers use http to browse inventory, viewing pictures, lists, technical specs, price comparisons before requesting a product be purchased and shipped to them
- Number/"size" of server machines needed to keep up with client load fluctuates with customer interest, social media exposure, inventory and marketing changes, time of day, etc.
	- <sup>o</sup> BUT, want to pay only for needed servers!

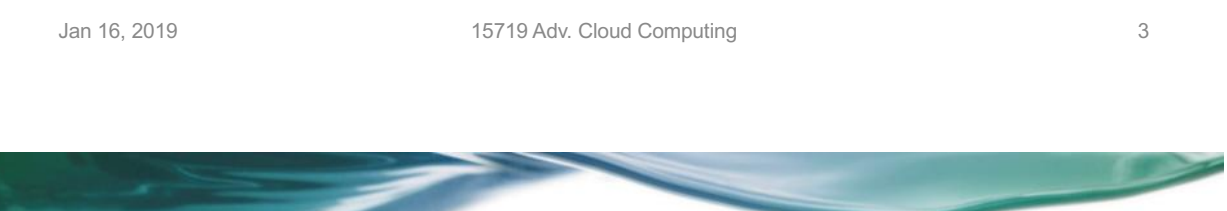

#### Basic web service parallelization: "Load Balancer"

- Incoming stream of independent user requests broken into multiple separate per-server-machine streams
- Done with a component generally called a "load balancer"
	- <sup>o</sup> partitions requests among server machines
	- <sup>o</sup> not necessarily "balanced", but called "load balancer" anyway

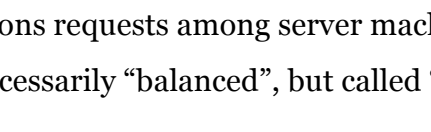

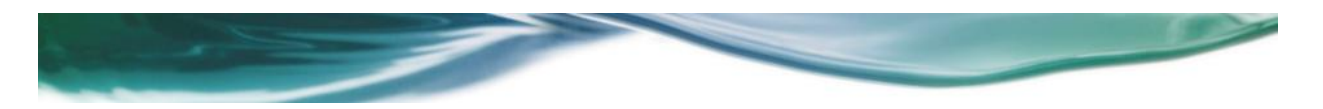

#### Lets remember how a web request works

http://www.cs.cmu.edu/~15719/

- 1. Client translates DNS name (www.cs.cmu.edu) to server IP address
	- <sup>o</sup> use DNS to get list of one or more IP addresses
- 2. Client opens TCP connection to a server IP address
	- <sup>o</sup> use default port number, if none specified in URL
	- <sup>o</sup> usually use first IP address in list, if multiple
- 3. Client sends "GET" HTTP request (e.g., for "~15719/") via connection <sup>o</sup> sent as bytes in TCP stream, formatted as per protocol

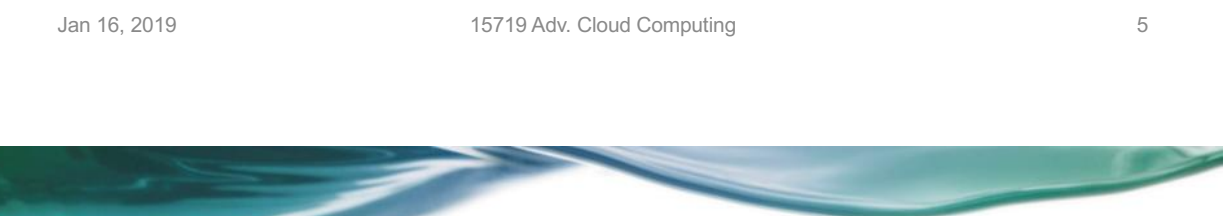

#### Load Balancing Approaches #1

- 1. DNS load balancing
	- <sup>o</sup> have one IP address per server machine
	- <sup>o</sup> have DNS reorder the list for each client asking for translation of name
	- <sup>o</sup> expect each client to try IP addresses in list order
	- <sup>o</sup> PLUS: out of band of actual TCP/HTTP requests
		- can distribute arbitrary bandwidth (not limited by bandwidth of a router)
	- <sup>o</sup> MINUS: takes a long time to change
		- Tells client a binding of a name to an IP (list), which makes dynamic changing of the binding hard, or at least up to the client

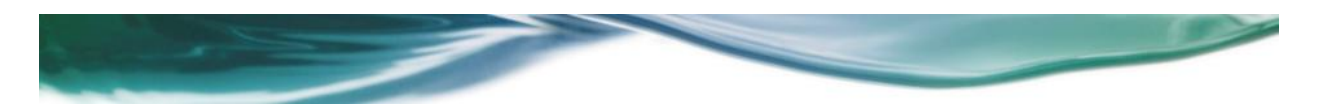

#### Load Balancing Approaches #2

- 1. DNS load balancing
	- <sup>o</sup> have one IP address per server machine
	- <sup>o</sup> have DNS reorder the list for each client asking for translation of name
	- <sup>o</sup> expect each client to try IP addresses in list order
- 2. Having Router distribute TCP connection open packets
	- <sup>o</sup> have one IP address for entire web service, which goes to a "load balancing" router
	- <sup>o</sup> Have that router spread SYN packets sent to web server among different server machine
		- Recall: client opens TCP connection by sending SYN packet
	- <sup>o</sup> PLUS: router doesn't have to think too much
	- <sup>o</sup> MINUS: decision is for the entire life of the connection which may be too long to do good balancing

Jan 16, 2019 **15719 Adv. Cloud Computing** 

#### Load Balancing Approaches #3

- 1. DNS load balancing
	- <sup>o</sup> have one IP address per server machine
	- <sup>o</sup> have DNS reorder the list for each client asking for translation of name
	- <sup>o</sup> expect each client to try IP addresses in list order
- 2. Having Router distribute TCP connection open packets
	- <sup>o</sup> have one IP address for entire web service, which goes to a "load balancing" router
	- <sup>o</sup> Have that router spread SYN packets sent to web server among different server machine
		- Recall: client opens TCP connection by sending SYN packet
- 3. Having Router distribute individual requests embedded in connections
	- <sup>o</sup> Again have one IP address for entire web service, going to router
	- <sup>o</sup> Have router be endpoint for TCP connection and interpret the bytes
		- Thus, it can make routing decisions for specific requests
	- <sup>o</sup> PLUS: most dynamic approach
	- <sup>o</sup> MINUS: requires the most processing in the router

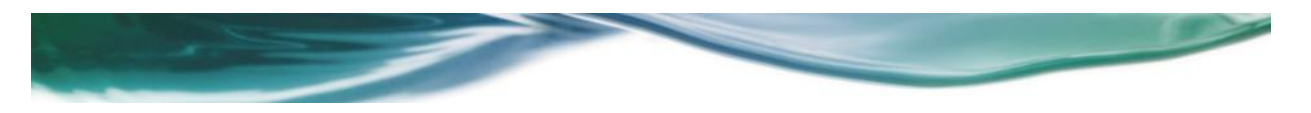

#### How is elasticity provided to web servers?

- Abstractly, an elasticity controller monitors allocated machines
- When overloaded, add load capability
- When under used, reduce load capability
- Adding/reducing done by cloud framework, as directed by elasticity controller

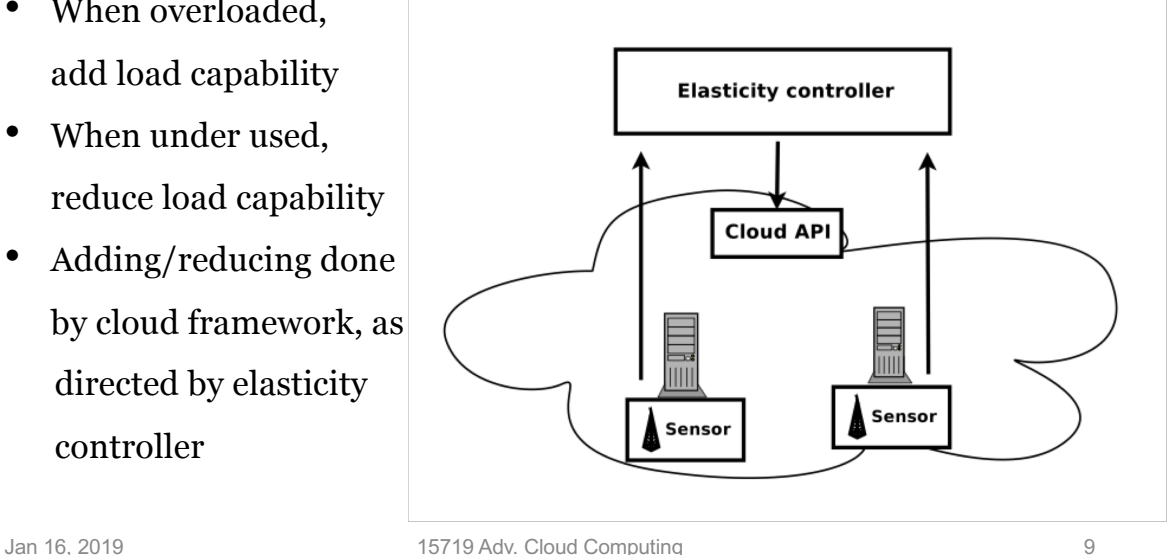

#### Elasticity: Scale-out or Scale-up?

- Horizontal scaling (Scale-out)
	- <sup>o</sup> Adding more (usually identical) instances
	- <sup>o</sup> Most use of elasticity is done this way
- Vertical scaling (Scale-up)
	- <sup>o</sup> Resizing the resources allocated to an existing instance
	- <sup>o</sup> But, does your (IaaS) OS accept and utilize more resources on the fly?
		- More network bandwidth is probably easy
		- More memory is harder but possible (eg. VM ballooning)
		- Changing cores is even harder
	- <sup>o</sup> PaaS containers might hide resource representation
		- Eg. could provide more MapReduce slots in same machine

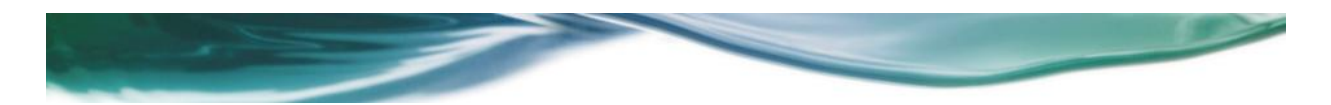

#### Elasticity Controller Capabilities

- User takes monitoring offered, defines rules for when to take actions (models the appl.)
- **Monitoring** 
	- <sup>o</sup> Monitor resource usage at specified instances, threshold individually or in total
	- <sup>o</sup> Monitor request sequence, looking for patterns to reconfigure for predicted load
- **Triggering** 
	- <sup>o</sup> Trigger on simple conditions, thresholds, on monitored instances, request stream
	- Trigger on schedule (simple prediction)
	- <sup>o</sup> Trigger on complex formula of many monitored instances (a model of overall service quality)
- Actions:
	- <sup>o</sup> Launch single instances, or identical instances, or modify existing instances
	- <sup>o</sup> Execute sequence of launches or modifications according to a dependency graph or workflow
	- <sup>o</sup> Execute programs that implement a more abstract action (launch and configure multi-tier service)
- If a system is composed of a scalable set of processes feeding/interacting with another scalable set of processes implementing a very different function, are they monitored and scaled independently or is their elasticity managed by one elasticity controller?

<sup>o</sup> How good are your models for how you application actually depends on workload and resources?

Jan 16, 2019 15719 Adv. Cloud Computing 11

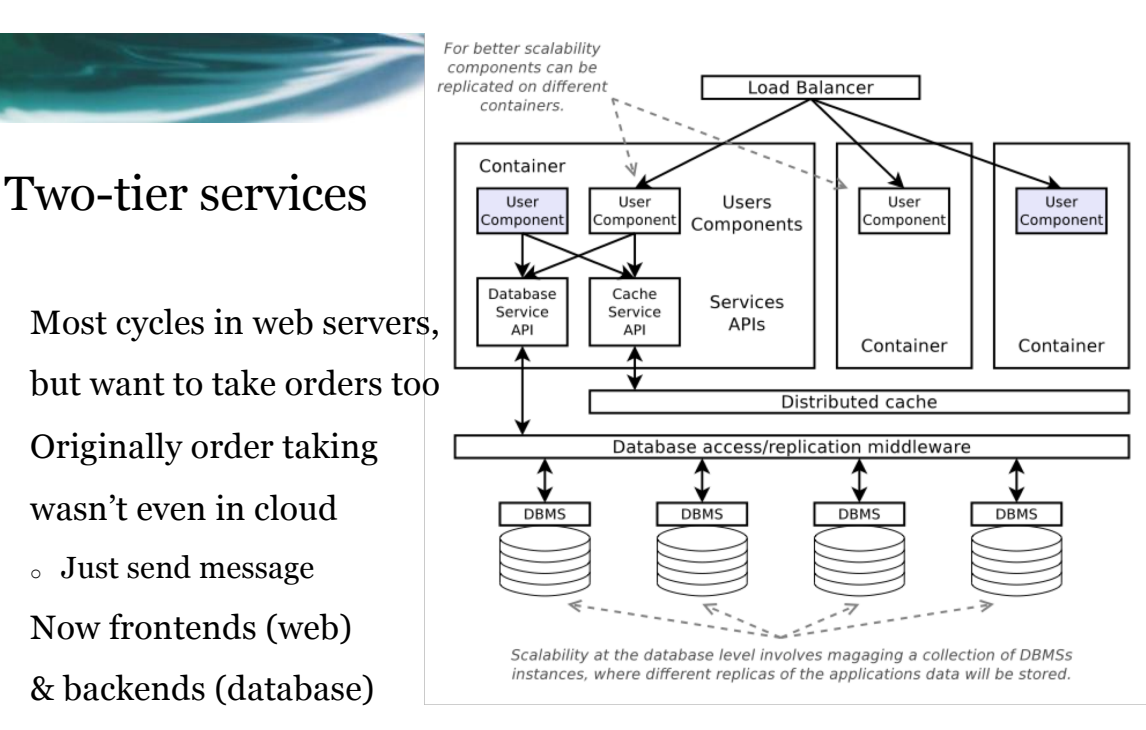

- Elasticity is certainly possible in IaaS but database scaling is not simple replication of identical web server, so user scripts complex
	- <sup>o</sup> Databases involve state and distributed DBMSs involve consistency issues

#### Two-tier web server scaling

- Ahhah, PaaS where  $P ==$  Web Service
- E.g. Google's AppEngine
	- <sup>o</sup> provides a web server framework
- Built-in elastic load balancing and scheduled actions for containers <sup>o</sup> Most invoked servers have to complete in less than 60 seconds
- Built in persistent key-value store (datastore) & non-persistent memcache for simple database tier
- Users can instantiate Backends: bigger, long running, billed differently
	- <sup>o</sup> Not autoscaled, but user code can request (actuate) horizontal scaling
	- <sup>o</sup> Used for running traditional database services, whose scaling is still hard

Jan 16, 2019 15719 Adv. Cloud Computing 13

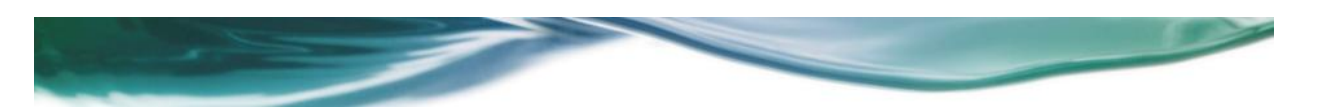

#### Scaling the virtual network

- Router-based load balancing is an example of a network middlebox
	- <sup>o</sup> Eg., intrusion detection software, protocol accelerators, etc
	- <sup>o</sup> Services that forward or mutate a network flow
- Scaling middleboxes is often overlooked, but may need its own tier
	- <sup>o</sup> Especially if the function can be CPU intensive (ie., intrusion detection)
- Basic approach: split the flows
	- <sup>o</sup> Eg. OpenFlow allows network switches to have flows defined & switched
	- <sup>o</sup> "Load balancing the load balancers"
- Working with network switches & routers facilitates bandwidth allocation as well

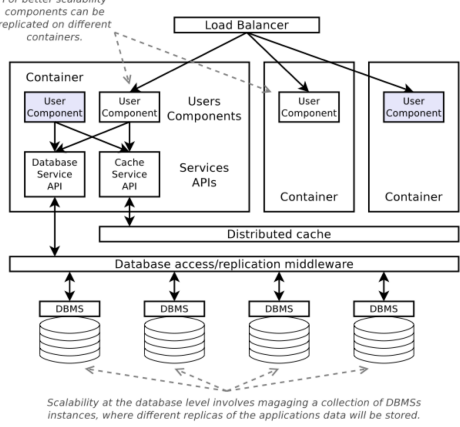

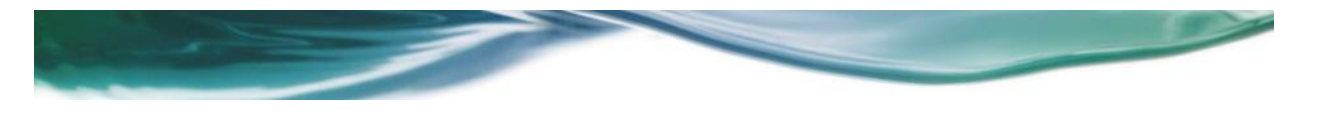

#### Next up

- Next up (today): P1 discussion
- Next lecture will be examples of cloud infrastructure architectures

Jan 16, 2019 15719 Adv. Cloud Computing 15

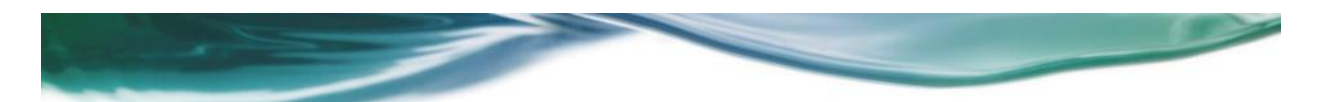

#### Basic service parallelization: Load Balancer

- Incoming stream of independent user requests broken into multiple separate streams, one per allocated machine
- Load balancer is not necessarily elastic
	- <sup>o</sup> AWS charges for CloudWatch to monitor your EC2 instances
	- <sup>o</sup> AutoScaling of the EC2 instances and reconfiguring of AWS Elastic Load Balancer at no add'l charge
- docs.aws.amazon.com/ElasticLoadBalancing/latest/ DeveloperGuide/SvcIntro\_arch\_workflow.html

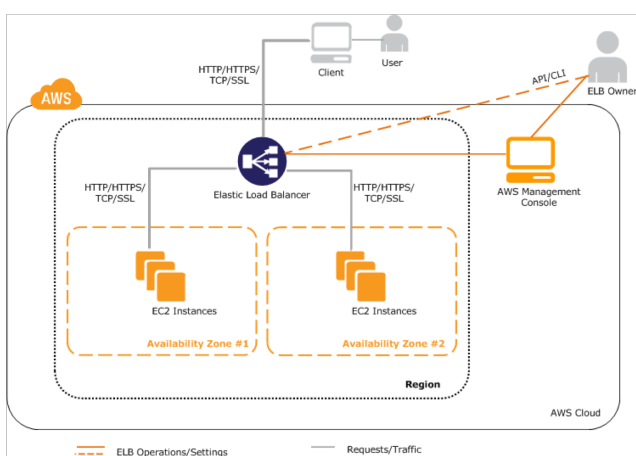

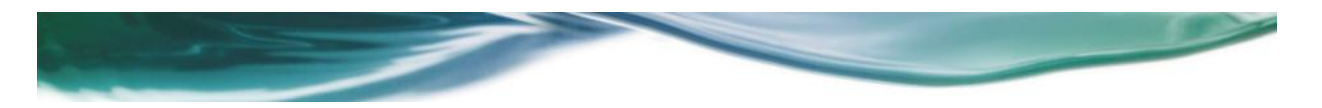

#### What about a scalable relational database?

- Not a feature of traditional database, where users owned machines
- With a few possibly important restrictions, pretty easy (e.g. ElasTraS)
- Separate data at rest from ongoing or recent access & mutation
	- <sup>o</sup> Data at rest is stored in (non-elastic) distributed pay-for-use storage (HDFS)
	- <sup>o</sup> Recent access & mutation servers are elastic (called Owning Transaction Managers)
- Database can be partitioned but all transactions restricted to one partition
	- <sup>o</sup> Distributed transactions usually block on locks and bottleneck performance scaling
- Elastic controller is also fault-tolerance manager
	- <sup>o</sup> Servers can shutdown (flush to storage) or start up when controller re-assigns partitions
	- <sup>o</sup> For the controller itself, reliability provided by replication (Zookeeper)

Jan 22, 2018 15719 Adv. Cloud Computing 17

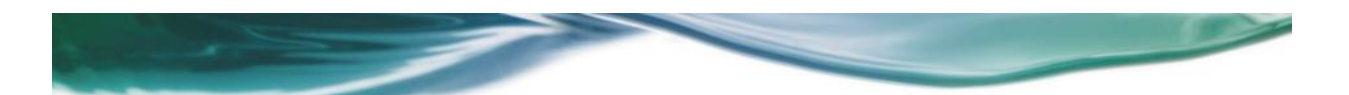

#### ElasTraS architecture scales OTM machines

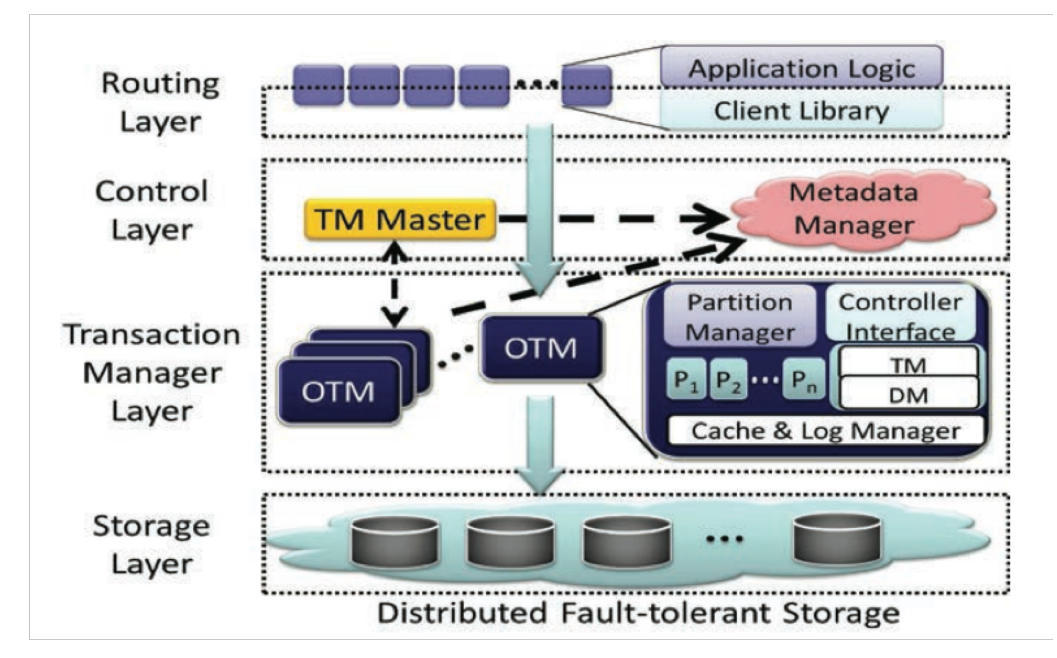

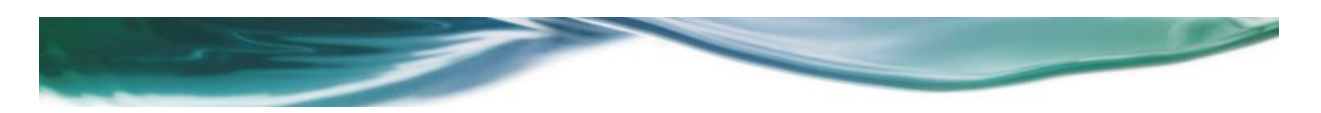

#### Primary restriction: limitations on transactions

- Eliminate distributed transactions by rule – each transaction can touch only data from one partition
- But want dynamic repartitioning
- So establish a lot of mini-partitions allowing each OTM to manage many
- ElasTraS data model expresses this as the tree rooted at each row of the primary table

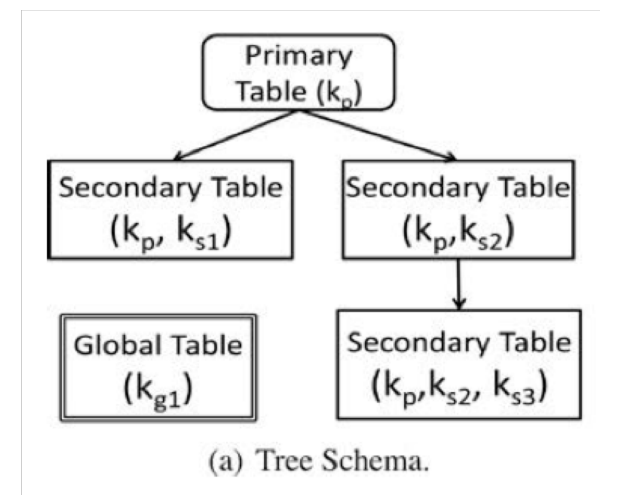

• All transactions restricted to the tree beneath one row in the root table

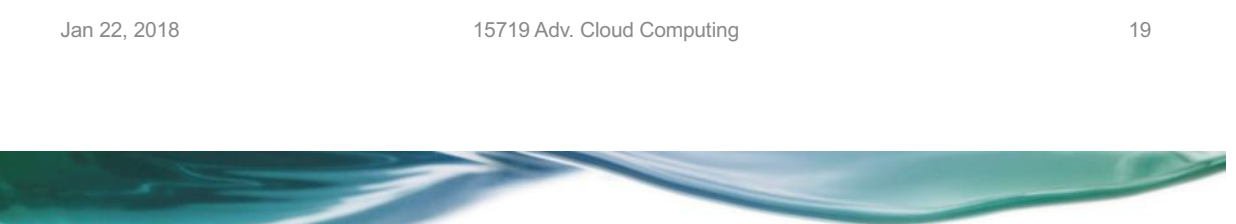

#### Migrating OTMs with minimal pause

- First, push completed work to shared storage to reduce OTM state
- Next, "fuzzy migrate" of OTM state between servers
	- Finally, stop Ownership Source (N<sub>src</sub>) processing requests Destination (N for final part of **Steady State** 1. Begin Migration 2. Iterative Copying 3. Atomic Handover **Steady State** migration Time **Initiate Migration** Synchronize and Catch-up **Finalize Migration** Snapshot cache at N<sub>src</sub> ·Incrementally track changes to "Stop serving partition at N<sub>sr</sub> ·Initialize partition at ·Synchronize cache partition's state at N<sub>src</sub>  $N_{\text{dst}}$ Iteratively synchronize state ·Migrate transaction state **•Transfer ownership to Ndet**  $N_{\rm src}$  continues changes executing transactions Start serving at Ndst

Fig. 3. Migration timeline for Albatross (times not drawn to scale).

#### Advanced Cloud Computing 15-719/18-709 S19

# Project 1: Elasticity & Auto-Scaling on AWS

ALEX GLIKSON

AGLIKSON@CS.CMU.EDU

JANUARY 16, 2019

#### Overview

Carnegie<br>
Mellon<br>
University<br>
School o<br>
Comput<br>
Science

- **You are Given**:
	- Web service that performs Image Classification of Dogs vs Cats
- **Goal**: Run the application on AWS so that:
	- It can accommodate varying rates of incoming requests
		- Optimized for a fixed set of workload patterns

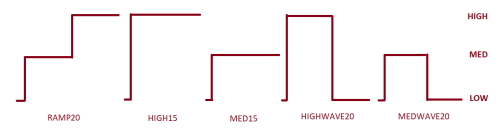

- …By scaling the #instances aiming at: ◦ High RPS (average request-per-second) score
	- Low INST (average instance-count) score
	- Combined score = 0.7\*RPS + 0.3\*INST
		- Part 1: Score>65 for full credit, top #5 bonus

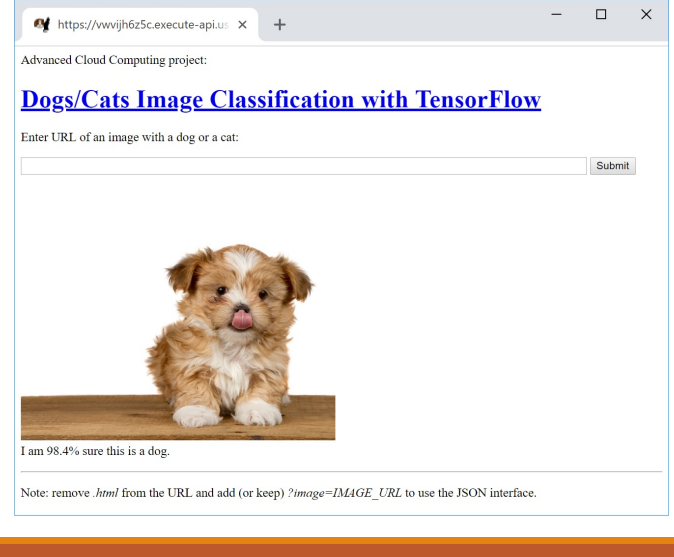

#### Architecture

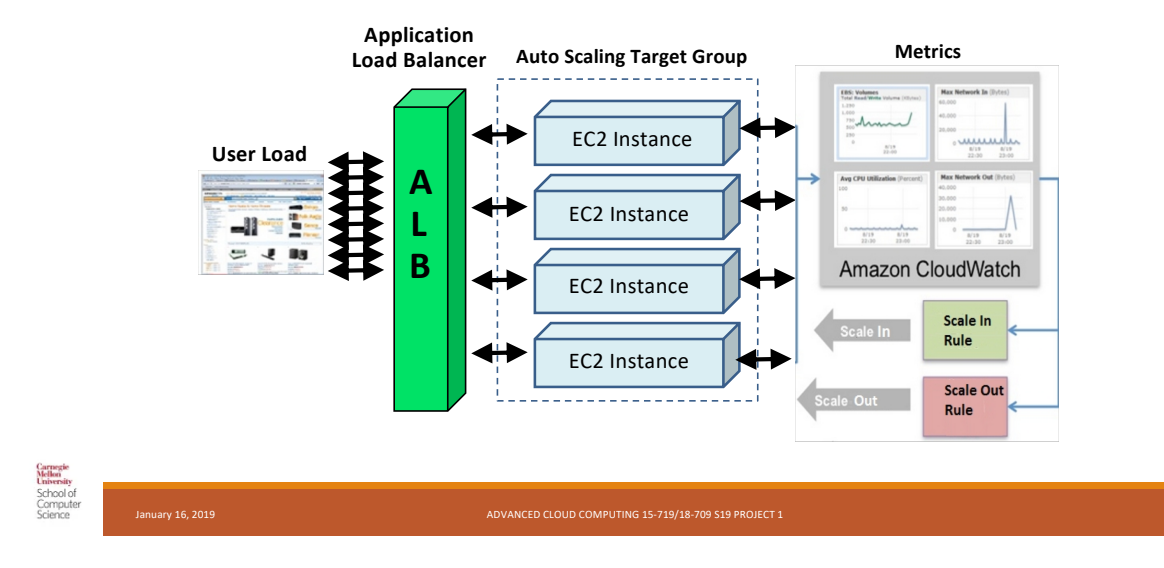

#### Project Environment

- TheProject.Zone
	- Profile: update AWS Account ID, github.com username!
	- Project Writeup, Submissions, Scoreboard, etc

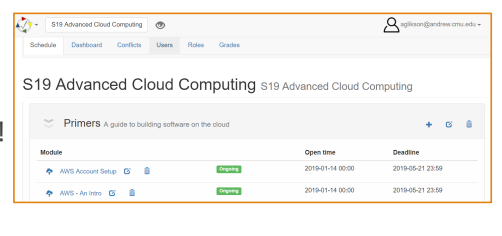

- Student VM
	- Ubuntu-based AMI with all the software needed to develop, test and submit assignments
- Need to customize AWS credentials ('aws configure'), TPZ\_USERNAME/PASSWORD env vars
- Github Classroom
	- Private per-student repositories under **cmu15719** org
	- Shared repository holding the latest starter code (see below)
- Starter code, README.md with instructions
	- Initial version provided when github repo is created
	- Instructions on pulling updates in README

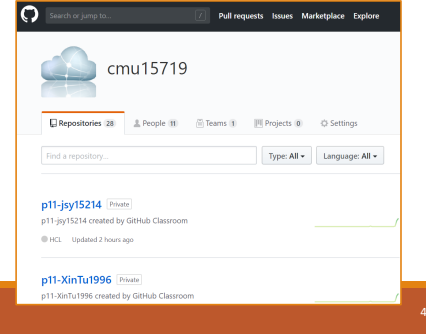

### Part 1: Auto-Scaling Policies

- Main Tool: **Terraform**
	- Deployment automation tool, using a declarative language to describe the desired AWS **resources**
	- Example (fragment):

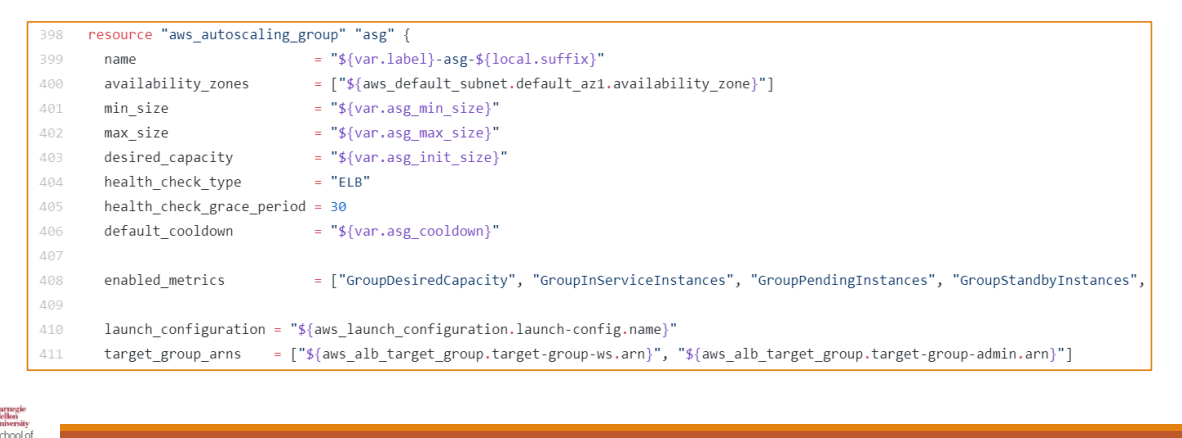

# Part 1: Auto-Scaling Policies (Cont'd)

January 16, 2019 ADVANCED CLOUD COMPUTING 15-719/18-709 S19 PROJECT 1 5

- Starter
	- README.md
	- p11.tf partial Terraform template
	- bin/p11test, bin/p11submit
	- .gitignore
- Resources to be defined by the student include:
	- AutoScaling Group encompasses all the following resources
	- Security Group firewall rules for the LB and EC2 instances
	- Launch Configuration EC2 instance configuration "template"
	- Used when instances need to be add/removed

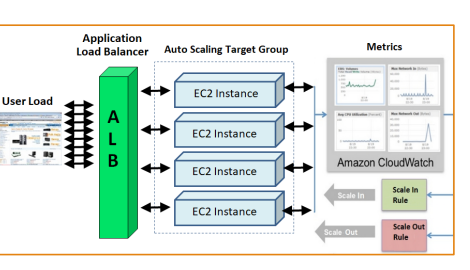

- Load Balancer externally accessible; forwards the incoming requests to a group of EC2 instances
- Target Groups, LB Listeners (image classification API on port 80, admin API on port 8080)
- CloudWatch Alarms a rule that defines a metric to monitor, and a threshold that fires an alarm
- Scaling Policies a combination of alerts and actions (e.g, add/remove N instances)
- Tip: all resources MUST be tagged with "Project":"15719.p11"

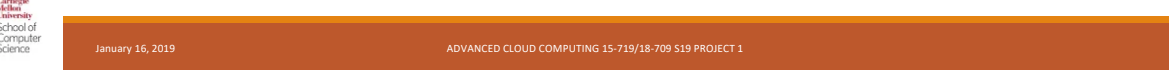

#### Hints

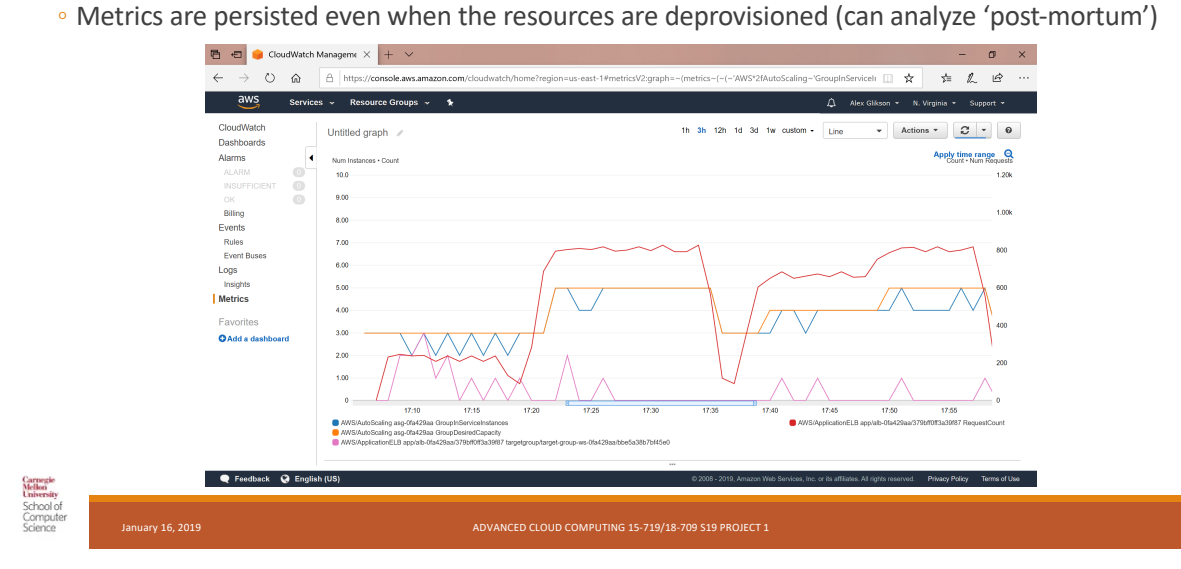

• CloudWatch is your best friend! If you have a doubt, don't guess – check in CloudWatch!

# Hints (Part 1)

- Examine the incoming RPS patterns by looking at the RequestCount metric of the ALB ◦ You can do it even without having scaling policies
- Determine key ingredients of the system behavior **before** designing policies
	- Workload characteristics, e.g.: Incoming RPS levels (as explained above), RPS each instance can serve, etc
	- Metrics that might correlate well with the load (Instances, Load Balancer, etc)
	- System delays
		- E.g., VM boot time, cooldown, metrics aggregation time, alarm-to-action time (may vary between metrics!), etc
- When you run tests, **always** monitor health checks. Health check failures **will** reduce your score!
	- E.g., ALB/TG (Un)HealthyHostCount, ASG GroupInServiceInstances vs GroupDesiredCapacity, etc
- Health-check failures are also reflected in Alarm History, as well as ASG Scaling Activity Log
- Tip: if health checks on port 80 fail for unknown reason, try moving the health check to port 8080
- Test your policies on individual patterns (provided or custom) first this will save you lots of **time**!
- Consider using step policies (multiple thresholds), adding/removing >1 instance at a time, etc
- Before running a long test, check if there are **starter updates** (e.g., updated test/submit programs)<br>started the started test of the started test of the started test of the started test of the started test of the starte

## Part 2: Auto-Scaling Controller

- Instead of relying on AWS scaling policies, you are going to develop your own **controller**
	- Web Service (each VM):
		- Collection of metrics that can reflect the load
	- Shipment to CloudWatch
	- Controller:
		- Retrieval of metrics from CloudWatch
		- shipped from all VMs
		- Detection of conditions requiring to add/remove instances
		- Adjustment of the DesiredCapacity of the corresponding ASG

**Application**<br>Load Balancer **Metrics Auto Scaling Target Group** EC2 Instanc **User Load** ⊷ **EC2 Instand** L B Amazon CloudWatch **EC2 Instanc** EC2 Instan

• Same StudentVM, similar tester and submitter logic, higher Score target

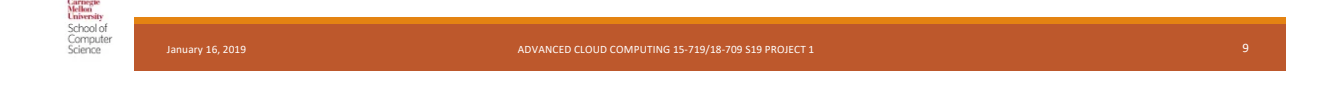

#### Part 2: Auto-Scaling Controller

- Starter:
	- controller: Lambda function, Step Functions state machine
	- webservice:
		- Django application implementing image classification
		- Skeleton of Django middleware to collect metrics and apply rate limiting (to avoid health check failures)
	- Terraform templates
	- README.md, bin/p12test, bin/p12submit

## Part 3: Per-Request Scaling with AWS Lambda

#### • AWS Lambda

- 'Function-as-a-Service' model
- For each invocation, function code is executed in a separate lightweight runtime sandbox ◦ API Gateway for HTTP requests as triggers
- Pay-per-use in granularity of 100ms
- No need to warry about:
- Security Groups, Load Balancing, Target Groups, Auto-Scaling Groups, Cloud Watch Metrics, Alarms, Auto-Scaling Rules, Health-Check, etc
- Task
	- Image classification logic packaged as a Lambda function
	- Deployment automation with Terraform ◦ Lambda Function, API Gateway
	- Latency optimization
- Goal: even higher RPS, lower cost

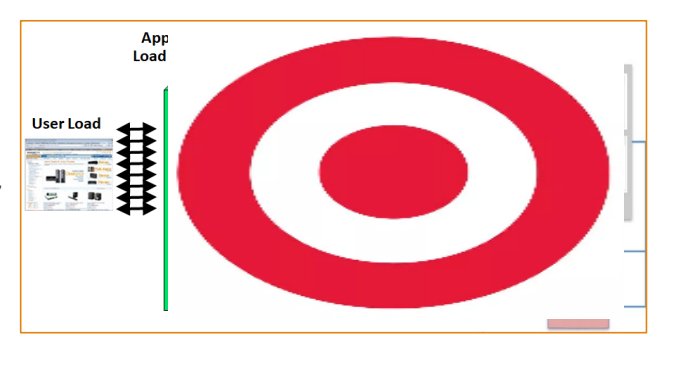

Carnegie<br>Mellon<br>Liniversity<br>School of<br>Compute<br>Science

#### **BACKUP**

# Research Idea: Elastic ("Serverless") VM

- Think of an SSH client, connected to an Ubuntu VM (e.g., Student VM in this course)
- What if we could replace the VM (and potentially the client) so that:
	- User does not need to pay for the VM when nothing is running
	- User does not need to decide on the VM size up-front
	- User experience remains roughly the same
- Envisioned solution approach:
	- Docker Containers
	- Kubernetes, Knative-like middleware
	- Client-side logic (e.g., caching)
- If you are interested (e.g., Independent Study), contact Alex Glikson (aglikson@cs.cmu.edu)

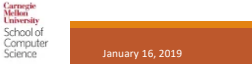